## キーボードとマウスを使用する

iMacには、 Magic KeyboardとMagic Mouse があらかじめペアリングされています。 オンにする には、 スイッチをスライドさせて緑色が見える状態 にします。 充電または再度ペアリングをするときは、 付属のUSB-C - Lightningケーブルを使用してく ださい。

iMacの設定および使用方法について詳しくは、 [support.apple.com/guide/imac](http://support.apple.com/guide/imac)で 「iMacの基本」 ガイドを参照してください。

サポート情報について詳しくは、 [support.apple.com/ja-jp/mac/imac](http://support.apple.com/ja-jp/mac/imac)を参照してください。 Appleへのお問い合わせは、 [support.apple.com/ja-jp/contact](http://support.apple.com/ja-jp/contact)にアクセスしてください。

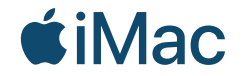

お住まいの国によっては、 一部の機能を利用できないことがあります。 © 2021 Apple Inc. All rights reserved. Designed by Apple in California. Printed in XXXX. J034-04541-A

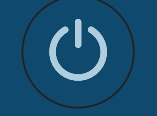

ようこそiMac へ 背面にある電源ボタンを 押します。 あとは、 「設定アシスタント」 に 従ってmacOS の設定 を 進めるだけです。

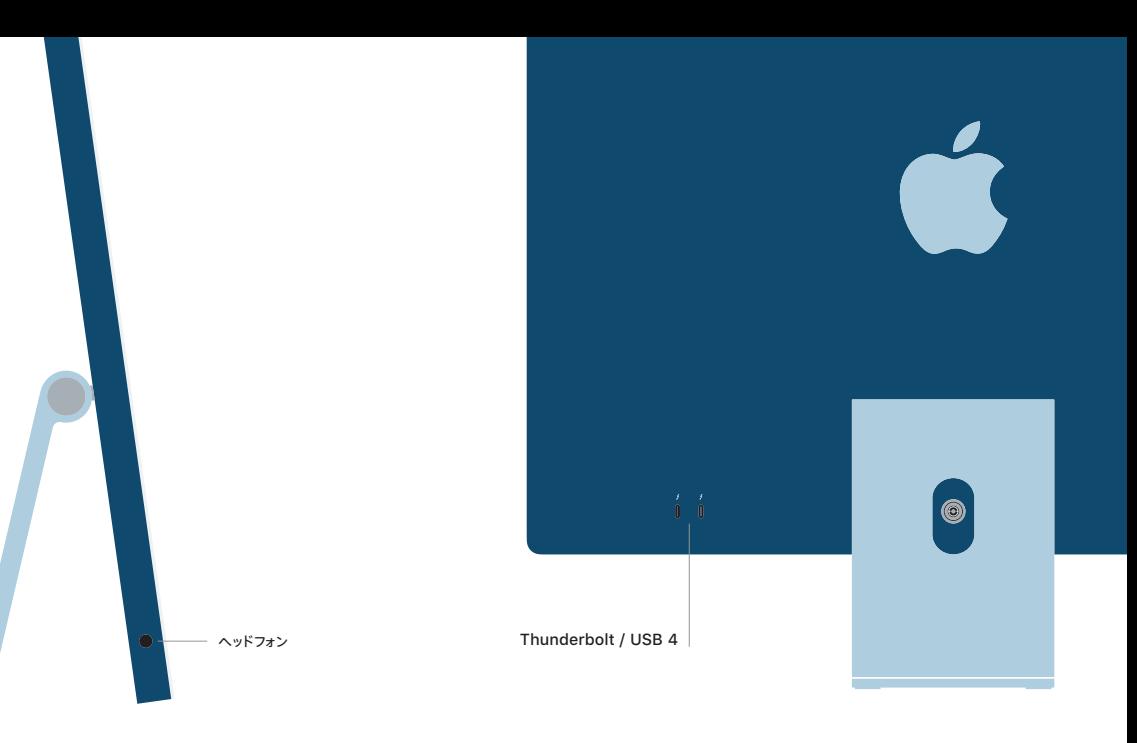